## Pour les Auto-Entrepreneurs

# **Auto-Entrepreneur** Pratic 2010

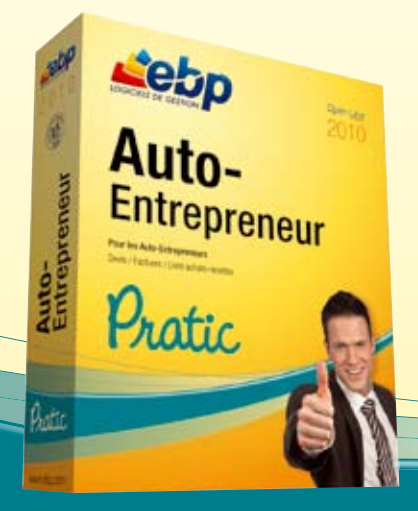

Lancez-vous ! Tout en étant très facile d'utilisation, ce logiciel vous permet d'imprimer des devis et des factures professionnels, prenant en compte les obligations liées au statut : mentions légales et TVA non applicable. Le livre achats-recettes est disponible et intègre automatiquement toutes les données saisies.

Open-Line

# LES 5 POINTS CLES

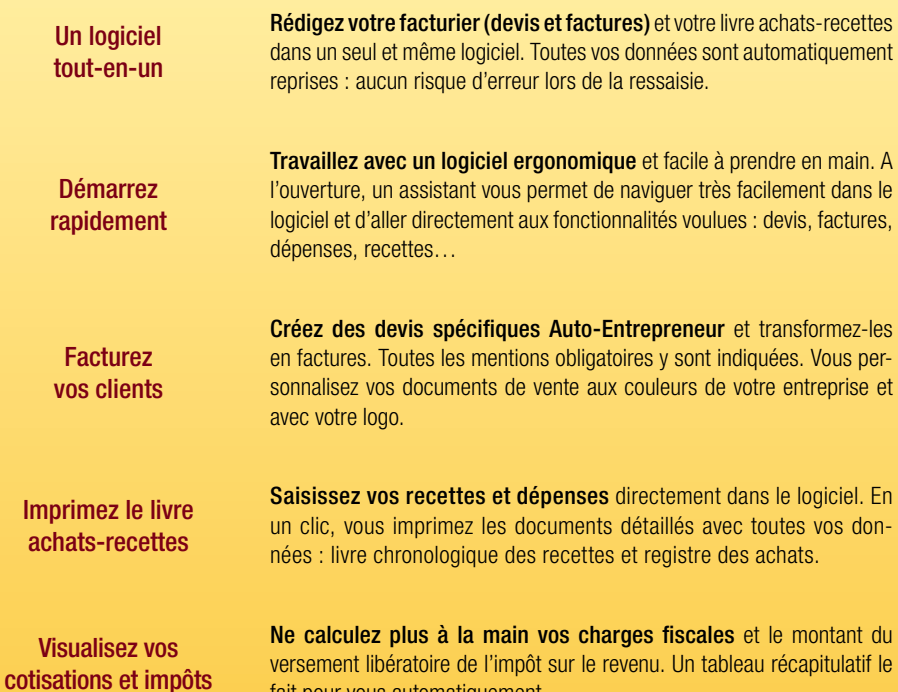

fait pour vous automatiquement.

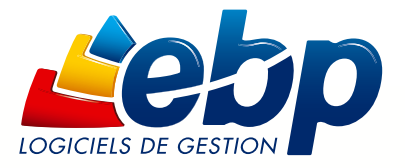

### Fonctions Principales

#### Caractéristiques générales

- Version monoposte
- Mono-dossier
- Tableau de bord
- Assistant de navigation • Barre de tâches et de navigation
- Recherche multi-critères
- Aide en ligne
- Dossier protégé par un mot de passe
- Sauvegarde multi-supports et restauration de données
- Assistant de paramétrage des documents
- Solvabilité, localisation clients et calcul d'itinéraire avec société.com, manageo®, bilansgratuits.fr, mappy®, yahoo® France, Bing®.

#### Gestion des ventes

- Devis, factures, avoirs, factures d'acompte, avoirs d'acompte
- Transfert de devis en facture
- Transfert de facture en avoir
- Mentions légales sur les devis et factures en conformité avec le statut Auto-Entrepreneur
- Date de validité des devis
- Frais de port
- Facturation d'articles non référencés dans la base
- article
- Gestion des remises en % ou en montant
- Personnalisation des devis et factures (logo, coordonnées, mentions légales)
- Envoi par email des documents de vente

#### Suivi des clients

- Fichiers clients et prospects
- Famille clients
- Gestion des différents modes de règlements et monoéchéance
- Echéancier clients
- Solde actuel des clients
- Gestion des écarts de règlements
- Historique des documents de vente par client
- Historique des articles des devis et factures par client

#### Gestion des articles/produits

- Famille articles
- Code article selon le type : bien ou service
- Libellé de l'article
- Gestion des Eco-Contributions (Ecotaxe ou DEEE)

#### Dépenses/Recettes

- Saisie des dépenses et recettes
- Impression du livre de recettes
- Impression du registre des achats
- Calcul des charges fiscales • Calcul du versement libératoire de l'impôt sur le revenu

#### **Statistiques**

- Evolution des ventes
- Evolution du chiffre d'affaires
- Palmarès du chiffre d'affaires
- Chiffre d'affaires par article, par client et par famille de client

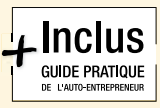

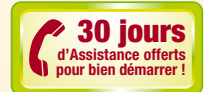

# ZOOM sur

# les spécificités Auto-Entrepreneur

EBP Auto-Entrepreneur Pratic 2010 intègre toutes les spécificités liées au statut Auto-Entrepreneur : mentions légales, TVA non applicable , le livre Achats-Recettes (livre des recettes et registre des achats) et le calcul des charges sociales et impôts.

#### La rédaction des devis et factures clients

Rédiger ces documents devient un jeu d'enfant. Vous n'avez qu'à renseigner un par un les éléments demandés sur la facture ou le devis : clients, produits vendus… La facilité d'utilisation est telle que vous voyez le devis ou la facture se construire au fur et à mesure sous vos yeux.

#### Un maximum d'automatisation

Le livre des recettes et le registre des achats intègrent les données que vous avez saisies. Les montants de vos charges sociales et du versement libératoire de l'impôt sur le revenu sont calculés automatiquement. Un tableau récapitulatif permet de visualiser rapidement ces informations.

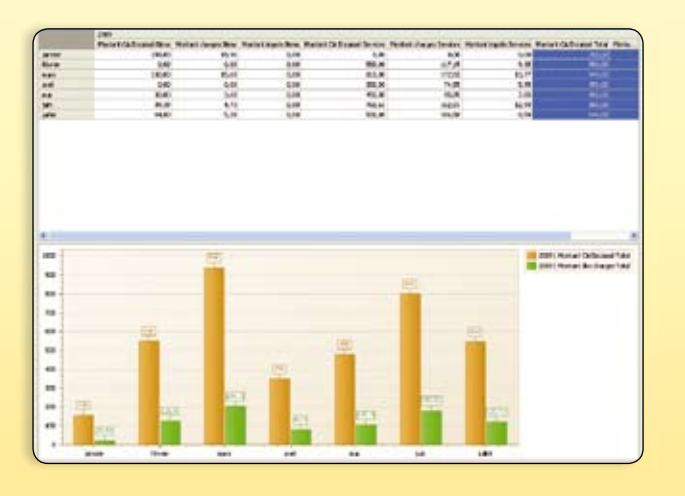

Tableau récapitulatif par mois ou par trimestre : charges sociales et impôt sur le revenu (versement libératoire)

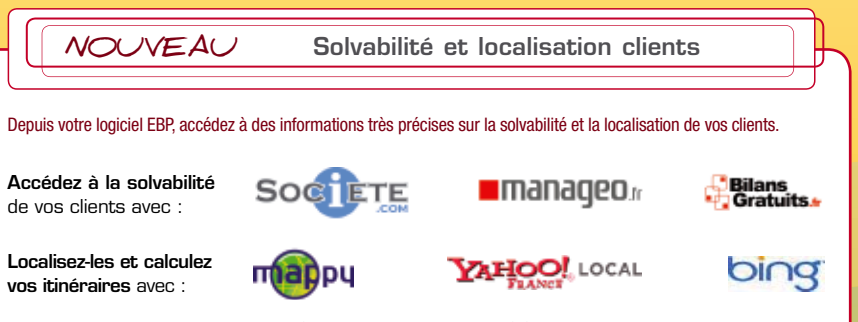

#### **Configurations Minimales Requises :** • Processeur : P4 2 GHz ou équivalent • Mémoire : 1 Go • Ecran : résolution 1024x768 en 16 bits • Espace disque libre : 1,5 Go Systèmes d'exploitation supportés : • Windows XP® SP2 • Windows Vista® SP1 32 bits et 64 bits • Windows® 7 32 bits et 64 bits Windows XP®, Vista® et 7 sont des logiciels dont vous devez faire l'acquisition préalablement à l'utilisation du logiciel.

Pour toute information sur les services et conditions proposés par ces partenaires, consultez les sites dédié